## Package 'ggbump'

April 24, 2020

Type Package Title Bump Chart and Sigmoid Curves Version 0.1.0 Author David Sjoberg Maintainer David Sjoberg <dav.sjob@gmail.com> Description A geom for ggplot to create bump plots. Can be good to use for showing rank over time. License MIT + file LICENSE Encoding UTF-8 LazyData true Imports ggplot2, dplyr, purrr, tidyr RoxygenNote 7.1.0 **Suggests** test that  $(>= 2.1.0)$ NeedsCompilation no Repository CRAN Date/Publication 2020-04-24 16:00:02 UTC

## R topics documented:

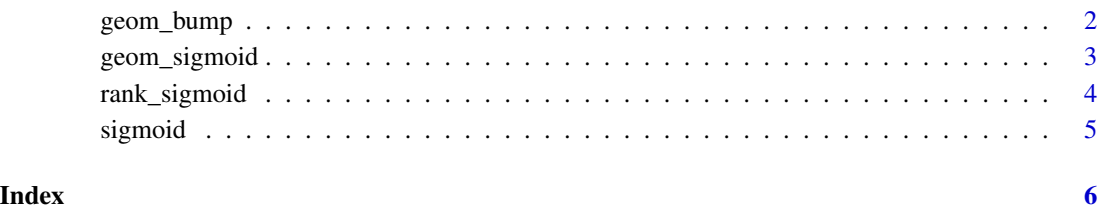

<span id="page-1-0"></span>geom\_bump *geom\_bump Creates a ggplot that makes a smooth rank over time. To change the 'smooth' argument you need to put it outside of the 'aes' of the geom. Uses the x and y aestethics.*

#### Description

geom\_bump

Creates a ggplot that makes a smooth rank over time. To change the 'smooth' argument you need to put it outside of the 'aes' of the geom. Uses the x and y aestethics.

#### Usage

```
geom_bump(
 mapping = NULL,
 data = NULL,
  geom = "line",
 position = "identity",
 na.rm = FALSE,
  show.legend = NA,
  smooth = 8,
  direction = "x",inherit.aes = TRUE,
  ...
)
```
#### Arguments

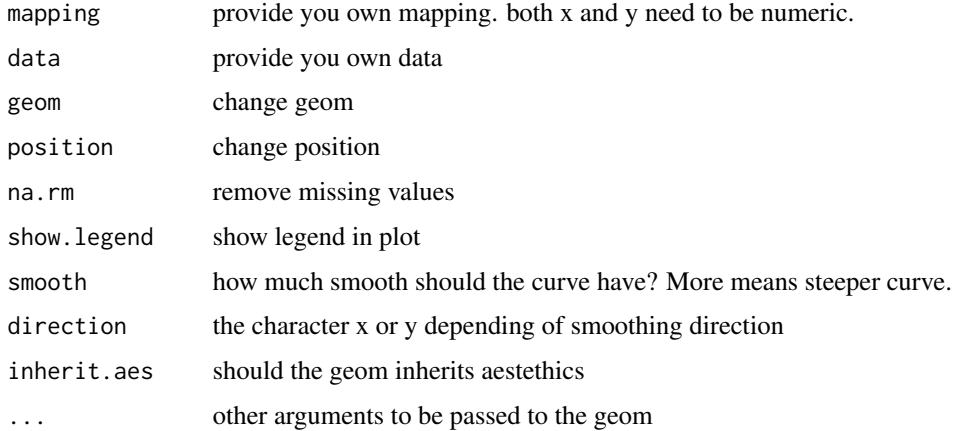

#### Value

ggplot layer

#### <span id="page-2-0"></span>geom\_sigmoid 3

#### Examples

```
library(ggplot2)
df <- data.frame(country = c(
  "India", "India", "India",
  "Sweden", "Sweden", "Sweden",
  "Germany", "Germany", "Germany",
  "Finland", "Finland", "Finland"),
year = c(2011, 2012, 2013,
2011, 2012, 2013,
2011, 2012, 2013,
2011, 2012, 2013),
rank = c(4, 2, 2, 3, 1, 4, 2, 3, 1, 1, 4, 3))
ggplot(df, aes(year, rank, color = country)) +
  geom_point(size = 10) +
  geom_bump(size = 2)
```
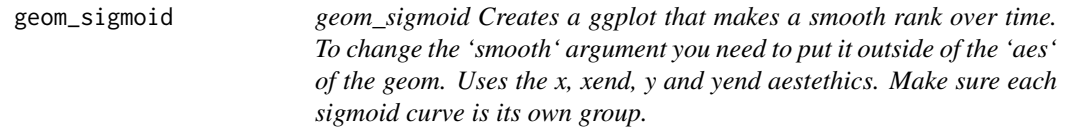

#### Description

#### geom\_sigmoid

Creates a ggplot that makes a smooth rank over time. To change the 'smooth' argument you need to put it outside of the 'aes' of the geom. Uses the x, xend, y and yend aestethics. Make sure each sigmoid curve is its own group.

#### Usage

```
geom_sigmoid(
 mapping = NULL,
  data = NULL,geom = "line",
  position = "identity",
  na.rm = FALSE,
  show.legend = NA,
  smooth = 8,
  direction = "x",
  inherit.aes = TRUE,
  ...
\mathcal{L}
```
#### Arguments

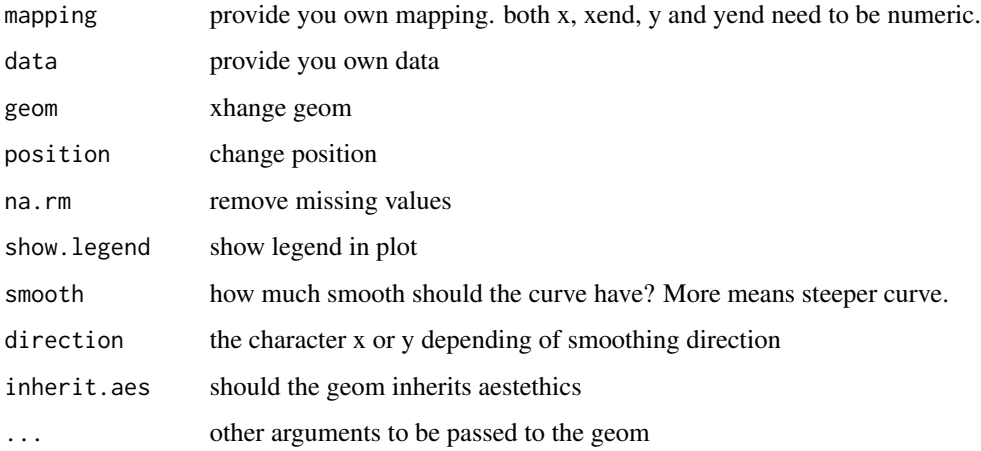

#### Value

ggplot layer

#### Examples

```
library(ggplot2)
df \leq data.frame(x = 1:6,
      y = 5:10,
       xend = 7,
       yend = -3:2)ggplot(df, aes(x = x, xend = xend, y = y, yend = yend, color = factor(x))) +geom_sigmoid()
```
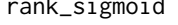

rank\_sigmoid *rank\_sigmoid Creates a longer dataframe with coordinates for a smoothed line.*

#### Description

rank\_sigmoid

Creates a longer dataframe with coordinates for a smoothed line.

#### Usage

```
rank_sigmoid(x, y, smooth = 8, direction = "x")
```
<span id="page-3-0"></span>

#### <span id="page-4-0"></span>sigmoid **5**

## Arguments

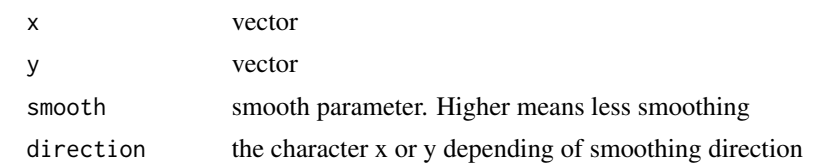

#### Value

a data frame

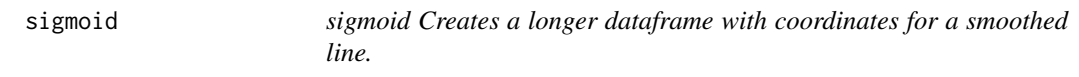

## Description

sigmoid

Creates a longer dataframe with coordinates for a smoothed line.

#### Usage

```
sigmoid(x_from, x_to, y_from, y_to, smooth = 5, n = 100, direction = "x")
```
## Arguments

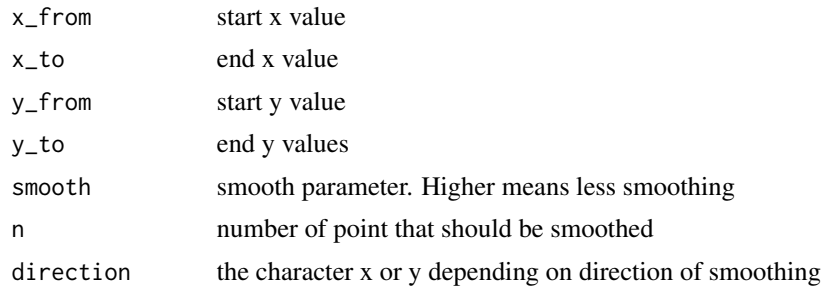

#### Value

a data frame

# <span id="page-5-0"></span>Index

geom\_bump, [2](#page-1-0) geom\_sigmoid, [3](#page-2-0)

rank\_sigmoid, [4](#page-3-0)

sigmoid, [5](#page-4-0)